條碼輸入

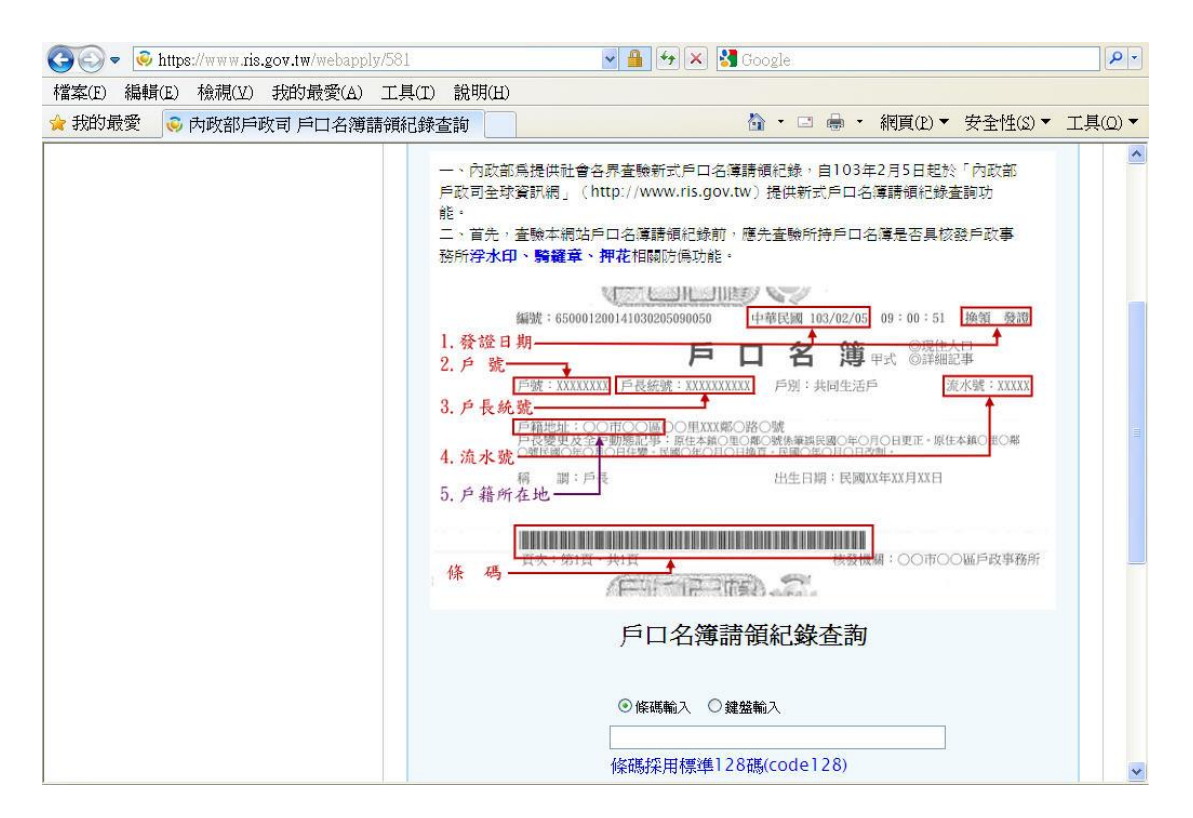

## 鍵盤輸入

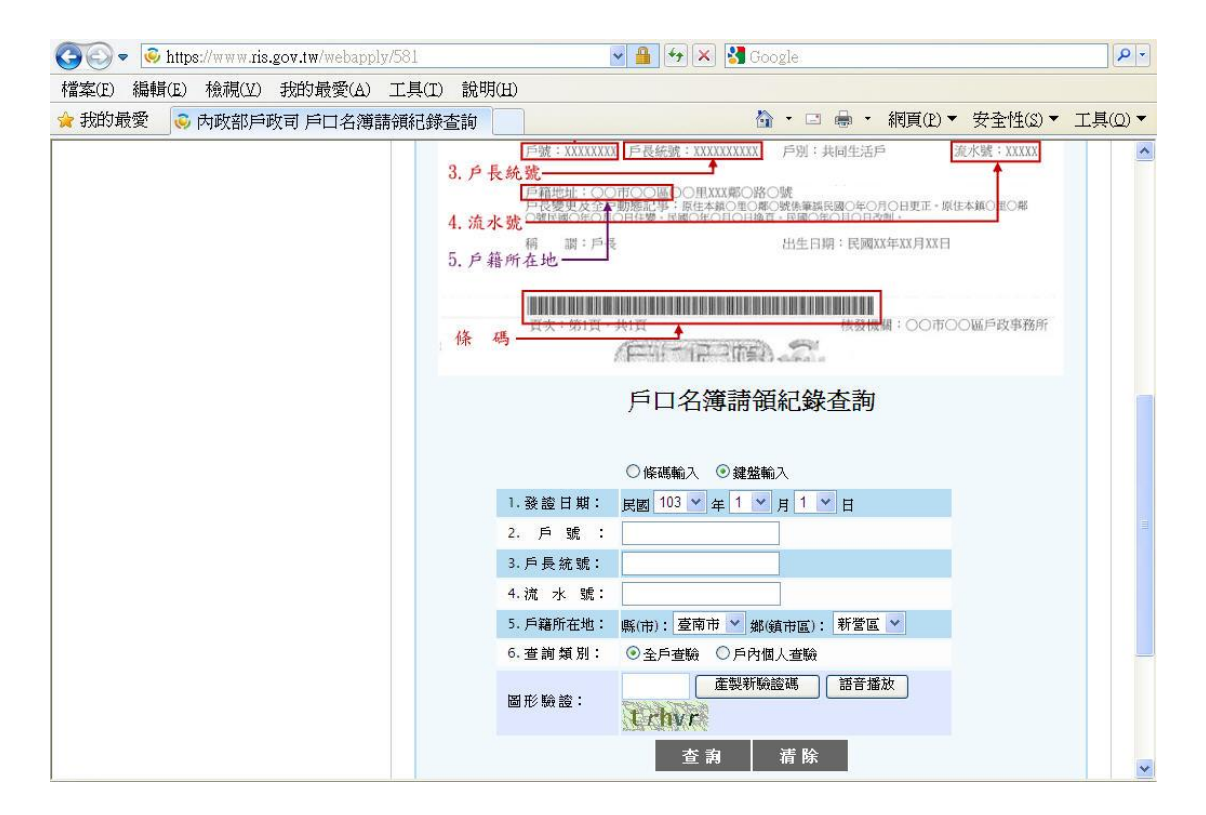